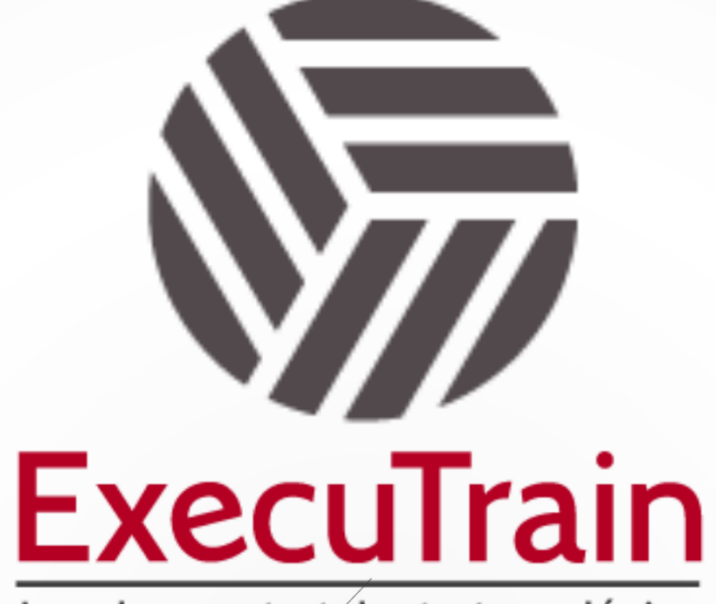

Impulsamos tu talento tecnológico

 $\bullet$ 

 $\bullet$ 

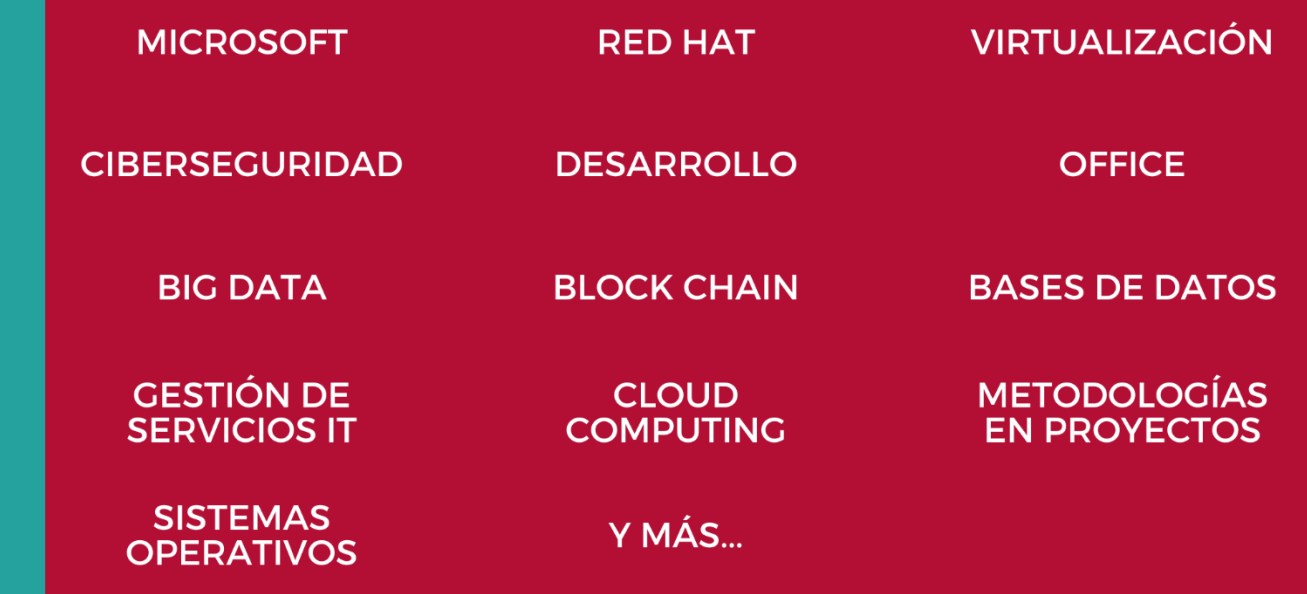

### www.executrain.com.mx

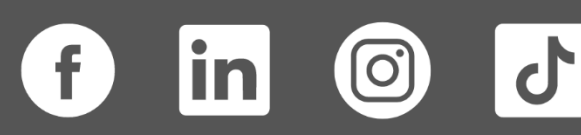

# **¿Por qué ExecuTrain?**

ExecuTrain es un proveedor de entrenamiento corporativo a nivel internacional y líder mundial en la capacitación empresarial. Contamos con más de 30 años de Experiencia y con más de 75 mil personas capacitadas a nivel Nacional.

Te guiamos en la definición de tus requerimientos de capacitación, en las diferentes etapas:

- ✓ Detección de necesidades, evaluación de conocimientos, plan de capacitación y seguimiento posterior para elegir el plan de capacitación como tú lo necesitas.
- ✓ El **más amplio catálogo de cursos**, desde un nivel básico hasta los niveles de conocimientos más especializados.
- ✓ En ExecuTrain el material y la **metodología están diseñados por expertos en aprendizaje humano**. Lo que te garantiza un mejor conocimiento en menor tiempo.
- ✓ Tú puedes confiar y estar seguro del aprendizaje porque nuestro **staff de instructores es de primer nivel**, algunos de los cuales son consultores en reconocidas empresas.
- ✓ No pierdas tu tiempo, los cursos están diseñados para un aprendizaje práctico.

**Nuestro compromiso es que tú aprendas, si no quedas satisfecho con los resultados del programa, podrás volver a tomar los cursos hasta tu entera satisfacción o la devolución de tu dinero**.

## **Modalidad de Servicio**

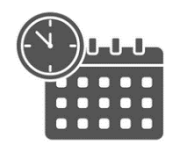

Cursos en Fecha Calendario

Súmate a nuestros grupos en fechas públicas.

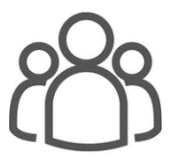

Cursos Privados

On site, en nuestras instalaciones o en línea con instructor en vivo.

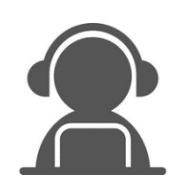

Autoestudio con soporte de instructor

Cursos en modalidad autoestudio, con acceso 24/7 a la plataforma de estudio, con soporte de instructor y foros de ayuda

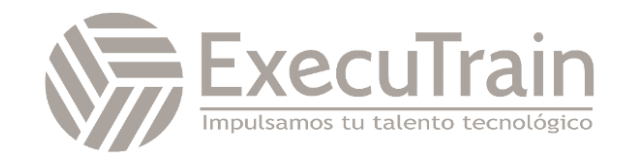

### **PL-7003 / Create and Manage Model-Driven Apps with Power Apps and Dataverse**

En esta ruta de aprendizaje, practicará la creación de aplicaciones basadas en modelo utilizando Microsoft Power Apps. Algunas de las habilidades que validará son la creación de tablas de Dataverse, la modificación de formularios y vistas y la configuración de una aplicación basada en modelo. El escenario de esta experiencia representa los desafíos reales que afrontan las personas que crean aplicaciones basadas en modelo y que tienen experiencia en sectores específicos.

### **Requisitos Previos**

✓ Los candidatos a esta credencial deben estar familiarizados con los conceptos de modelado de datos de Microsoft Dataverse y con Power Apps Maker Portal.

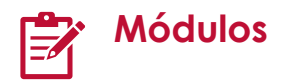

#### **Crear tablas en Dataverse**

Dataverse le permite almacenar y administrar de forma segura los datos utilizados por aplicaciones empresariales. Las tablas personalizadas y estándar dentro de Dataverse brindan una opción de almacenamiento segura y basada en la nube para los datos.

- Introducción a Microsoft Dataverse
- Características de tablas
- Ejercicio: Crear una tabla de Microsoft Dataverse.
- Ejercicio: Importar datos en su base de datos de Microsoft Dataverse
- Relaciones entre tablas
- Ejercicio: Crear relaciones entre tablas
- Lógica y seguridad en Dataverse
- Ejercicio: Crear una tabla personalizada e importar datos.
- Auditoría de Dataverse
- Comparación entre tablas de doble escritura y tablas virtuales
- Compruebe sus conocimientos
- Resumen

#### **Introducción a las aplicaciones basadas en modelo en Power Apps**

El diseño de aplicaciones basadas en modelo es un enfoque que se centra en agregar rápidamente componentes a las aplicaciones. Estos componentes incluyen paneles, formularios, vistas y gráficos. Puede crear aplicaciones simples o complejas sin código o con poco código.

- Presentación de las aplicaciones basadas en modelos.
- Componentes de aplicaciones basadas en modelos.
- Diseñar aplicaciones basadas en modelos.
- Ejercicio.
- Ejercicio: Controlar la seguridad al compartir aplicaciones basadas en modelos.
- Incorporación de flujos de proceso de negocio.
- Ejercicio: Crear una aplicación basada en modelo.
- Compruebe sus conocimientos.
- Resumen

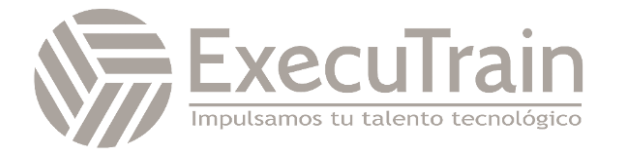

#### **Configurar formularios, gráficos y paneles de información en aplicaciones basadas en modelo**

En este módulo va a obtener información sobre los formularios, cuadrículas, vistas, gráficos y paneles de información que se pueden usar en las aplicaciones basadas en modelo.

- Información general sobre los formularios.
- Elementos de formulario.
- Configurar múltiples formularios.
- Usar componentes de formulario especializados.
- Información general sobre la configuración de vistas.
- Configurar cuadrículas.
- Crear y editar vistas.
- Información general sobre la configuración de gráficos.
- Información general sobre los paneles.
- Usar secuencias y mosaicos interactivos.
- Compruebe sus conocimientos.
- Resumen.

#### **Administrar soluciones en Power Apps y Power Automate**

Microsoft Power Apps y Power Automate incluyen características de paquetes como aplicaciones de Microsoft Power Apps, mapas de sitios, flujos, entidades, conectores de clientes y mucho más. En este módulo, aprenderá a administrar soluciones con Power Automate.

- Introducción.
- Agregar y eliminar aplicaciones, flujos y entidades en una solución.
- Editar una aplicación, un flujo y una tabla que reconozcan una solución.
- Ejercicio: Importar y exportar soluciones.
- Crear e implementar una solución compleja con flujos, aplicaciones y entidades.
- Automatizar la administración de soluciones.
- Compruebe sus conocimientos.
- Resumen

#### **Proyecto guiado: Crear y administrar aplicaciones basadas en modelo con Power Apps y Dataverse**

En este módulo, practicará la creación de aplicaciones basadas en modelo con Microsoft Power Apps, lo que incluye la creación de tablas de Dataverse, la modificación de formularios y vistas y la configuración de aplicaciones. El laboratorio ofrece práctica interactiva con escenarios reales y en problemas empresariales específicos.

- Introducción.
- Preparación.
- Ejercicio: Crear tablas personalizadas.
- Ejercicio: Modificar formularios y vistas.
- Ejercicio: Crear una aplicación basada en modelo.
- Prueba de conocimientos.
- Resumen.

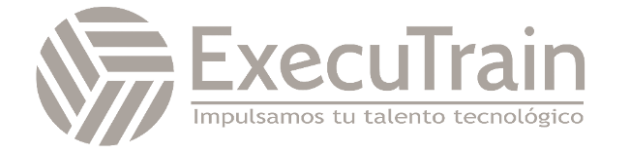